## කාර්ය පත්රිකාව

- $1$  පංතිය  $6$  විෂය- තොරතුරු තාක්ෂණය අදාල සතිය-  $12$
- 2 පාඩම හෝ ඒකකය- යෙදුවුම් මෘදුකාංග භාවිතය සදහා මූසිකය හා යතුරුපුවරුව භාවිතය

ඒකකය -  $4.2$  -  $4.2.1$  මුසිකය භාවිතය

- 3 මෙම පාඩම තුලින් ලබාගත හැකි ඉගෙනුම් ඵල
	- a. තයදවුම් මෘදුකාංග තමොනවාදැයි දුනා ගනියි.
	- b. පරිගණකය පරිහරණයේදි පුධානම උපකරණය ලෙස මවුසය දුනාගනියි.
	- c. මවුසයේ පුධාන කොටස් හදුනා ගනියි.
	- d. මවුස් වර්ග කිහිපයක් හදුනා ගනියි.
	- e. මවුසයේ කාර්යයන් සහ නිවැරදිව භාවිතා කරන අයුරු පිළිබදව අවතබෝධාය ලබා ගනියි.
- 4 ශිෂයායා කල යුතු කාර්යයන්
	- a. පාඩම කියවා අවබෝධ කර ගන්න.
	- b. නිවැරදිව මවුසය භාවිතා කිරීමට පුායෝගිකව අවබෝධ කර ගන්න.
	- c. මවුසයේ කොටස් හඳුනා ගන්න.
	- d. සුදුසු වෙබ් අඩවියකට පුවේශ වී වැඩිදුර ඉගෙන ගන්න.
- 5 ඉහත කියාකාරකම් සදහා උපකාර කර ගත හැකි ඉගෙනුම් ආධාරක
	- a. <https://www.youtube.com/watch?v=-avVElxSjRc>

## ක්රියාකාරකම-

දී ඇති කියාකාරකම් වලට අනුගමනය කල යුතු කියා පිලිවෙල තෝරා කොටු තුල අදාල අකුර තයොදන්න

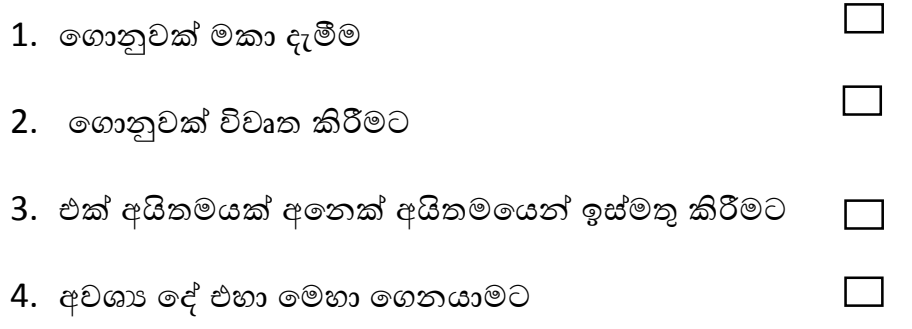

- (a) Scroll bar (රෝල් කිරීමේ රෝදය) භාවිතා කිරීම.
- (b) Double click left button වම් බොත්තම දෙවරක් කිලික් කිරීම.
- (c) අවශා අයිකනය මත දකුණු බොත්තම වරක් click කර ලැබෙන තමනුතවන් delete තත්රීම.
- (d) අදාල අයිකනය මත මූසිකයේ වම් බොත්තම එක් වරක් click කිරීම.